IB111 Úvod do programování skrze Python Přednáška 9 Složené datové typy, objekty

Nikola Beneš

13. listopad 2017

### **Motivace**

### **Udržování dat pohromadě**

příklad: chceme uchovávat záznamy o knihách název knihy, autor, ISBN, apod.

### **Jak reprezentovat?**

- ntice (tuples)
	- neměnné, nepojmenované
- **o** seznamy
	- měnitelné, nepojmenované (je název první nebo autor první?)
- slovníky

### **Jde to i jinak?**

### **Motivace**

### **Schovávání škaredých detailů**

- příklad: vzpomeňte si na dvojrozměrné matice z přednášky o datových typech
	- reprezentovány pomocí seznamu seznamů
	- nepěkný způsob zjišťování velikosti matice

### **Co bychom chtěli?**

- spolu s maticí si udržovat informace o její velikosti
- mít něco, co kontroluje přístupy do matice

### **Motivace**

### **Vlastní datové struktury**

- co kdybychom chtěli mít nějakou vlastní datovou strukturu?
- např. zřetězený seznam, nějaký druh stromové struktury, …

### **Operátor** "tečka"

už jsme viděli u seznamů, slovníků apod.

```
s = [7, 14, 42, 0]s.sort()
s.append(9)
d = \{ "a": 1, "b": 2 \}s = d.items()
```
co to znamená, jak se to liší od volání funkcí?

# Složené datové typy

### **Záznamy, struktury**

- datový typ složený z více položek
- typicky fixní počet, deklarované typy
- C: **struct**
- Pascal: **record**

### **Objekty**

- často rozšíření struktur
- kombinují data a funkce (metody)
- C++, Java: **class**
- mnohem komplikovanější
	- dědičnost, polymorfismus

# Varování

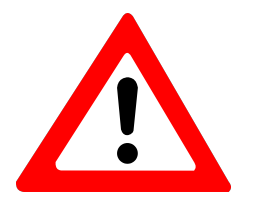

### **Pozor!**

- toto není objektově orientované programování (OOP)
- OOP je *podstatně* složitější
- zde používáme objekty jen *velmi jednoduchým* způsobem
	- náhrada za záznamy (struktury)

### **Objekty**

- **•** atributy
- typ objektu: třída (**class**)
	- · definuje metody funkce, které pracují s objekty

### **Třídy**

```
class MyObject:
    # definice metod
```
### **Metody**

```
def do_something(self, some_parameter):
    # nějaký kód
```
- self je povinný první parametr
	- odkaz na aktuální objekt

**Inicializace objektu** – speciální metoda \_\_init\_\_

- pomocí ní inicializujeme atributy objektů
- k atributům přistupujeme pomocí tečkové notace

```
class Person:
```

```
def __init__(self, name, age):
    self.name = name
    self.age = age
```
#### **Vytvoření objektu**

```
homer = Person("Homer Simpson", 34);
```
print(homer.name) *# Homer Simpson* print(homer.age) *# 34*

#### **Použití metod**

- opět tečková notace
- objekt před tečkou se předá jako první parametr self

```
class Person:
```

```
# ...
def say_hello(self):
   print(self.name + " says hello.")
```
homer.say\_hello() *# Homer Simpson says hello.*

#### **Použití metod**

- metody mohou mít i další parametry
- metody mohou modifikovat objekt

### **class** Person:

```
# ...
def rename_to(self, new_name):
   print(self.name + " renamed to " + new_name + ".")
   self.name = new_name
```

```
homer.rename_to("Homer Jay Simpson")
# Homer Simpson renamed to Homer Jay Simpson
print(homer.name) # Homer Jay Simpson
```
### **Přístup k atributům**

- přímý: homer.name
	- atributy tak můžeme i měnit
- nepřímý: pomocí metod

### **Který zvolit?**

- závisí na použití
- objekt jen pro držení dat: přímý přístup je nejspíše OK
- schováváme v objektu složitější *vnitřnosti*: pište metody

# Příklady použití objektů v Pythonu knihovna

#### **Příklad 1** – knihovna

- **•** chceme si pamatovat seznam knih
- kniha má
	- název
	- autora
	- ISBN
- chceme seznam načítat/ukládat do souborů

```
class Book:
    def __init__(self, author, title, isbn):
        self.author = author
        self.title = title
        self.isbn = isbn
dune = Book("Frank Herbert", "Dune", "978-0441172719")
temno = Book("Bohuslav Balcar & Petr Štěpánek",
             "Teorie množin", "80-200-0470-X")
```
# Příklady použití objektů v Pythonu knihovna

```
def load_library(filename):
    book_list = []with open(filename, "r") as f:
        for line in f:
            a, t, i = line.split(";")book_list.append(Book(a, t, i))
    return book_list
def save_library(filename, book_list):
    with open(filename, "w") as f:
        for book in book_list:
            f.write(book.author + "; " +
                    book.title + ";" + book.isbn + "\n\times")
save_library("library.csv", [dune, temno])
```

```
IB111 přednáška 9: složené datové typy, objekty 13. listopad 2017 14 / 36
```
# Příklady použití objektů v Pythonu studenti

**Příklad 2** – databáze studentů a předmětů

- chceme jednoduchou databázi předmětů a studentů
- student má
	- UČO
	- o jméno
- předmět má
	- kód
	- seznam studentů

# Příklady použití objektů v Pythonu studenti

```
class Student:
    def __init__(self, uco, name):
        self.uco = uco
        self.name = name
class Course:
    def __init__(self, code):
        self.code = code
        self.students = []
    def add_student(self, student):
        self.students.append(student)
    def print_students(self):
        i = 1for s in self.students:
            print(str(i) + "."str(s.uco) + "\t" + s.name)i += 1
        IB111 přednáška 9: složené datové typy, objekty 13. listopad 2017 16 / 36
```
# Příklady použití objektů v Pythonu studenti

```
jimmy = Student(555007, "James Bond")
ib111 = Course("IB111")
ib111.add_student(Student(555000, "Jan Novák"))
ib111.add_student(jimmy)
ib111.add_student(Student(555555, "Kryštof Harant"))
ib111.print_students()
```
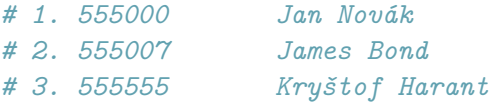

# Příklady použití objektů v Pythonu v v v čas

```
Příklad 3 – práce s časem
```

```
class Time:
   def __init__(self, h, m, s):
       # zde by mohla být kontrola vstupů
       self.hours = h
       self.minutes = m
       self.seconds = s
       self.validate()
   def validate(self):
        if self.seconds >= 60:
            self.minutes += self.seconds // 60
            self.seconds = self.seconds % 60if self.minutes >= 60:
            self.hours += self.minutes // 60
            self.minutes = self.minutes % 60
```
## Příklady použití objektů v Pythonu v v v čas

```
class Time:
   # ... pokračování ...
    def pretty_print(self):
       print("{}:{:02}:{:02}".format(
              self.hours, self.minutes, self.seconds))
    def add_seconds(self, sec):
       self.seconds += sec
       self.validate()
t = Time(1, 30, 72)t.pretty_print() # 1:31:12
t.add_seconds(107)
t.pretty_print() # 1:32:59
```
# Příklady použití objektů v Pythonu matice

**Příklad 4** – matice

- · chceme uchovávat i jejich velikost
- chceme bezpečný přístup k prvkům

```
class Matrix:
```

```
def __init__(self, rows, cols):
   self.rows = rows
    self.cols = cols
    self.matrix = [[0 for i in range(self.cols)]
                   for i in range(self.rows)]
```
# Příklady použití objektů v Pythonu matice

```
class Matrix:
    # ... pokračování ...
    def check(self, row, col):
        if row < 0 or row >= self.rows:
            print("Bad row index.")
            return False
        if col < 0 or col >= self.close:
            print("Bad column index.")
            return False
        return True
    def get(self, row, col):
        if self.check(row, col):
            return self.matrix[row][col]
    def set(self, row, col, value):
        if self.check(row, col):
            self.matrix[row][col] = value
        IB111 přednáška 9: složené datové typy, objekty 13. listopad 2017 21 / 36
```
# Příklady použití objektů v Pythonu matice

```
def matrix_mult(matL, matR):
   if matL.cols != matR.rows:
       print("Incompatible matrices.")
       return
   result = Matrix(matL.rows, matR.cols)
   for i in range(matL.rows):
       for j in range(matR.cols):
            for k in range(matL.cols):
                result.set(i, j, result.get(i, j) +matL.get(i,k) * matR.get(k, j))
   return result
```
## Příklady použití objektů v Pythonu zřetězený seznam

```
Příklad 5 – jednosměrně zřetězený seznam
```

```
class Node:
    def __init__(self, data):
        self.data = dataself.next = None
class List:
    def __init__(self):
        self.first = None
    def insert_at_start(self, data):
        node = Node(data)
        node.next = self.first
        self.first = node
    def delete_first(self):
         if self.first != None:
             self.first = self.first.next
         IB111 přednáška 9: složené datové typy, objekty 13. listopad 2017 13. listopad 2017 23 / 36
```
# Příklady použití objektů v Pythonu zřetězený seznam

```
def output(self):
        node = self.first
        while node != None:
            print(node.data)
            node = node.next
s = List()s.insert_at_start("Hello")
s.insert_at_start("Ahoj")
s.output()
# Ahoj
# Hello
s.delete_first()
s.output()
# Hello
```
### **Příklad 6** – rodokmen

- **·** chceme vytvořit rodokmen
- každý objekt bude reprezentovat člena rodiny
- každý člen rodiny má
	- jméno
	- seznam dětí
	- **o** rodiče
- pro zjednodušení:
	- každý má v rodokmenu jen jednoho rodiče
	- typické pro rodokmeny s jedním prapředkem

```
class Person:
   def __init__(self, name):
       self.name = name
       self.parent = None
       self.children = []
   def add_child(self, child):
       self.children.append(child)
       child.parent = self
```

```
abe = Person("Abraham Simpson")
homer = Person("Homer Simpson")
abe.add_child(homer)
homer.add_child(Person("Bart Simpson"))
homer.add_child(Person("Lisa Simpson"))
homer.add_child(Person("Maggie Simpson"))
```

```
bart, lisa, maggie = homer.children
print(bart.name) # Bart Simpson
print(bart.parent.name) # Homer Simpson
  chceme funkci siblings(a,b), která zjistí, jestli jsou a, b sourozenci
def siblings(a, b):
    return a.parent != None and a.parent == b.parent
print(siblings(bart, lisa)) # True
print(siblings(homer, bart)) # False
print(siblings(maggie, abe)) # False
```
- chceme najít nejstaršího předka v rodokmenu: oldest\_ancestor
- jak na to?

```
def oldest_ancestor(person):
    while person.parent != None:
       person = person.parent
    return person
```
print(oldest\_ancestor(maggie).name) *# Abraham Simpson*

*(pokročilejší)*

- chceme spočítat celkový počet všech (přímých i nepřímých) potomků zadané osoby
- jak na to? rekurzí!

```
def count_offspring(person):
   count = 0for child in person.children:
       count += 1 + count_offspring(child)return count
```
print(count\_offspring(abe)) *# 4*

- iterativní řešení by bylo komplikovanější
	- dalo by se řešit pomocí zásobníku

*(pokročilejší)*

chceme rodokmen vykreslit (např. textově) - jak? rekurzí!

```
def draw_family_tree(person, level = 0):
   print((" " * level) + person.name)
   for child in person.children:
       draw_family_tree(child, level + 1)
```

```
draw_family_tree(abe)
```

```
# Abraham Simpson
# Homer Simpson
# Bart Simpson
# Lisa Simpson
# Maggie Simpson
```
*(pokročilejší)*

- vykreslení graficky
	- formát GraphViz
	- webová verze na http://www.webgraphviz.com

```
def add_transitions(person):
   for child in person.children:
       print("") + person.name + "" -> "' + child.name + ""')add_transitions(child)
def create_family_tree_graph(person):
   print("digraph {")
   add_transitions(person)
   print("}")
```
## Na co si dát pozor

### **Statické atributy**

- definovány přímo ve třídě
- patří samotné třídě, ne objektům
- v tomto předmětu: **raději nepoužívejte**

```
class MyClass:
    x = 0def __init__(self, n):
       self.y = nprint(MyClass.x) # 0
my\_object = MyClass(17)print(my_object.y) # 17
print(my_object.x) # 0 (ve skutečnosti je to MyClass.x)
```
# Na co si dát pozor

### **V čem je problém?**

```
class Student:
    hobbies = []
    def __init__(self, name):
        self.name = name
    def add_hobby(self, hobby):
        self.hobbies.append(hobby)
mirek = Student("Mirek Dušín")
mirek.add_hobby("pomáhání slabším")
mirek.add_hobby("světový mír")
bidlo = Student("Dlouhé Bidlo")
bidlo.add_hobby("alkohol")
print(mirek.hobbies) # ???
```
### Tečková notace

### **Jaký je rozdíl mezi běžnou funkcí a metodou objektu?**

- v Pythonu nemůžu mít dvě funkce, které se jmenují stejně
- ale různé objekty mohou mít stejně pojmenované metody

```
class Dog:
    def make_sound(self):
        print("Whoof!")
class SmallFurryAnimalFromAlphaCentauri:
    def make_sound(self):
        print("Qwxrq!")
x = Dog()x.make_sound()
```

```
x = SmallFurryAnimalFromAlphaCentauri()
x.make_sound()
```
# Shrnutí

## **Záznamy/struktury**

- používáme pro seskupení souvisejících dat
- v Pythonu přímo nejsou

### **Objekty**

- složitější než záznamy
- mají metody
- v tomto předmětu je používáme jen jako záznamy
- více se o nich dozvíte v jiných předmětech